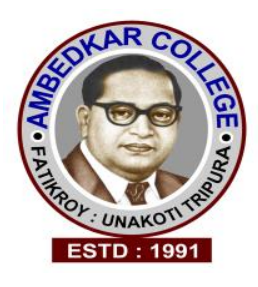

## **Ambedkar College B-ðcLl L-mS** g¢VLl¡u, Ee-L¡¢V,

A Govt. Degree College Affiliated to Tripura University (**UGC 2f &12B recognized and NAAC Accredited**) Fatikroy, Unakoti, Tripura – 799 290

No. F.6 (20) **(A)**/AC/FR/RUSA/PUR/2015/ Date: 10/10/2019

### **Notice inviting Short Quotation**

Sealed quotation is here by invited from the prominent firms/agencies/dealers for supply and installation of Sanitary Language lab software. Bidding details i.e. product specifications, Terms and conditions will be available in the college website [www.actripura.edu.in](http://www.actripura.edu.in/) from  $11<sup>th</sup>$  March, 2020.

The interested farm may submit sealed quotation by  $12<sup>th</sup>$  March, to  $20<sup>th</sup>$  March, 2020. The rate should be quoted both in figures & words. The bidder has to attach a bidding fee (nonrefundable) amounting Rs. 500/- (Rupees Five) only in the form of DD in favour of the Principal, Ambedkar College. Vendors also need to pay an EMD equal to 2% of the total quoted value. The quotations will be received up to 4 PM of 20<sup>th</sup> March, 2020 and same will be opened on 21<sup>st</sup> March, 2020 at 1.00 P.M. in the presence of the bidders/ authorized representatives who are willing to remain present at the time of opening.

Dr. Subrata Sharma Principal in-charge

Copy to:

- 1. The Director, Department of Information & Cultural Affairs, Govt. of Tripura, Agartala for favour of kind information with a request for a single insertion in 3 (Three) local dailies (Bengali & English).
- 2. To the Project Director, RUSA, DHE, Siskha Bhawan, Agartala, Tripura.

Dr. Subrata Sharma Principal in-charge

# **Terms and Conditions**

- 1. Bidder should be a trade licence from proper authority. Furnish certificate of registration.
- 2. Pre-qualification: The tender should be supported with the following documents and original of the same will be verified at the time of opening of quotation.
	- A. Authorized dealership certificate.
	- B. Copy of GST and PAN
	- C. Past supply experience.
- 3. The bidder should have experience of setting up of similar facilities in reputed Universities/College/research institutes. Customer list and evidence need to be submitted.
- 4. The bidder shall clearly specify their service option during the warranty ensure that the functioning of the water purification system.
- 5. The bidder shall sign all the pages of the bid.
- 6. The vendor should have their own bank account in the name of the registered agency. Provide Bank details.
- 7. Each quotation must be accompanied with EMD (2% to total quoted value) valid for a period of 180 days. Quotations received without Earnest Money Deposit is liable to be rejected.
- 8. The Earnest Money of all unsuccessful tenderers will be returned as early as possible after the expiration of the period of the bid validity. No interest will be paid by this college on the Earnest Money Deposit.
- 9. Sealed quotations are to be addressed to the principal, Ambedkar College, Fatikroy, Unakoti, Tripura and sealed cover should be super-scribed as "quotation" in capital words.
- 10. Time Essence of Contract: The time allowed for completing the order shall be 30 days after issuing of supply order and shall be strictly observed by the bidder.
- 11. 100% Payment will be made through PFMS only after the proper supply, successful installation and demonstration subject to entire satisfaction to the authority.
- 12. Request for advance payment in any case will not be entertained.
- 13. The college authority has the right to modify or cancel the entire process of purchase.
- 14. Necessary Taxes will be deducted by the office, if required.

Dr. Subrata Sharma Principal in-charge

#### **TECHNICAL SPECIFICATIONS OF SANITARY NAPKIN VENDING MACHINE**

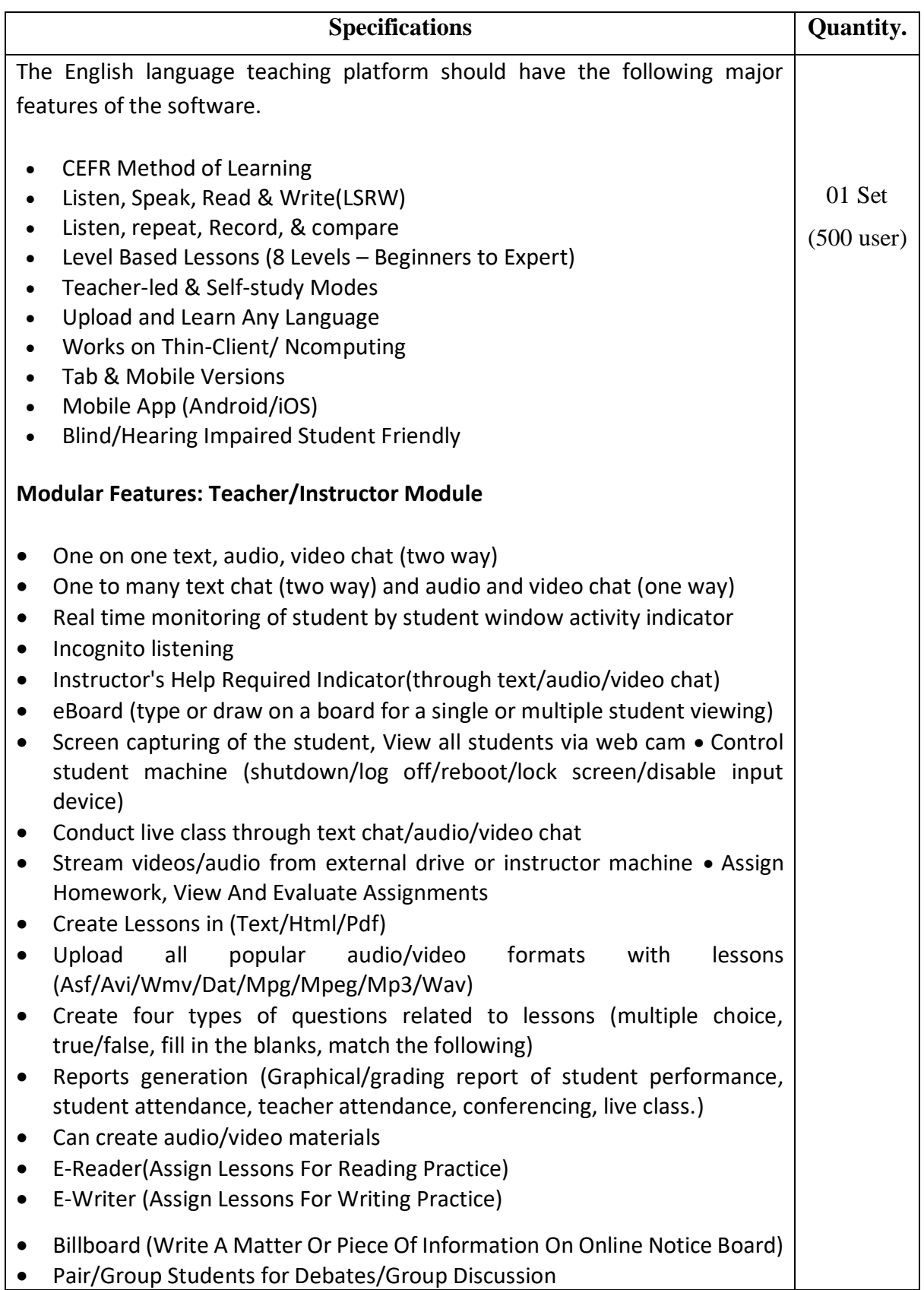

- Conferencing (text/audio/video chat with a student/entire group)
- Video streaming Stream video from TV
- X-Play-Stream videos/audio from external drive or instructor machine

### **Students' / Learners' Module**

 Text/audio/video Chat (two way) Reading And Writing A Lesson, Compare/Evaluate Repeat Passage With Original • Self-Assessment, Save Repeated Lessons On Instructor Module View Lessons In Text/Audio/Video Formats . Do homework, Submit Files To Instructor Module for Evaluation . Read Notice • Text/audio/video chat with other member and view assignments of other sharing members • Call Instructor • Learn any Language • Insert voice into original file, Participate in conferencing.

#### **General Feature:**

- Teacher-led & Self-study Modes
- User-friendly interface
- Choice of perpetual & Yearly License Options
- Cloud &Offline Options
- Tab & Mobile Versions
- Upload and Learn Any Language
- Data Security, Back-up & Easy Recovery
- Level Based Lessons (8 Levels Beginners to Expert)
- CEFR Method of Learning
- Group-wise/Individual Lesson Assignment
- Allot/assign lessons Datewise
- Custom Dashboard (Basic/Advanced)
- Integrated Languages- 3
- Consolidated Reports-10
- Login with Unique Id/ Password
- Listen, Speak, Read & Write(LSRW)
- Listen, repeat, Record,& compare
- Lessons in text/Audio/Video formats
- Self-assessment
- Graphical Analysis
- Submit Tasks to teacher
- View Teacher Feedback
- Exercises with instant Score
- Dialogues with Role Play
- Text and edit
- Voice Insertion
- Speech Craft
- Text -to –Speech
- Dictionary
- Alert Instructor Text
- Alert Instructor Audio
- Intercom Text
- Intercom Audio
- Communicator (Broadcasting) –Text
- Communicator (Broadcasting) –Audio
- Communicator (Broadcasting) –Video
- Supervisor incognito Live Monitoring
- Live Voice Incognito Live Hearing
- View Master Incognito Live Camera
- Screen Viewer Capture Live screen
- e -reader/e –Library
- e -Writer/Enhance Writing
- Net -Flix Browse & Share Videos
- Lesson Studio Create Own Lessons
- e –Assignments
- **•** Create Exercises

 $\Lambda$  .

Dr. Subrata Sharma Principal in-charge